# AUTOMATED NDNP QUALITY REVIEW

### *Andrew Weidner*

*Project Coordinator, New Mexico Historical Newspapers University of North Texas Libraries: Digital Newspaper Unit*

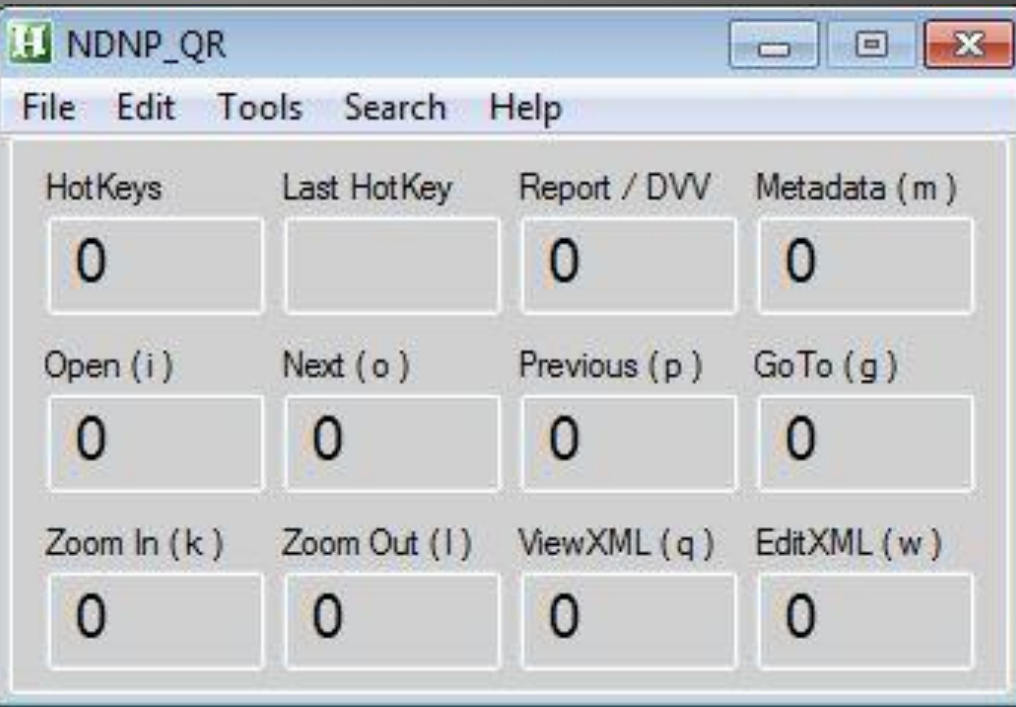

*Open first .TIF file Ctrl + (key)*

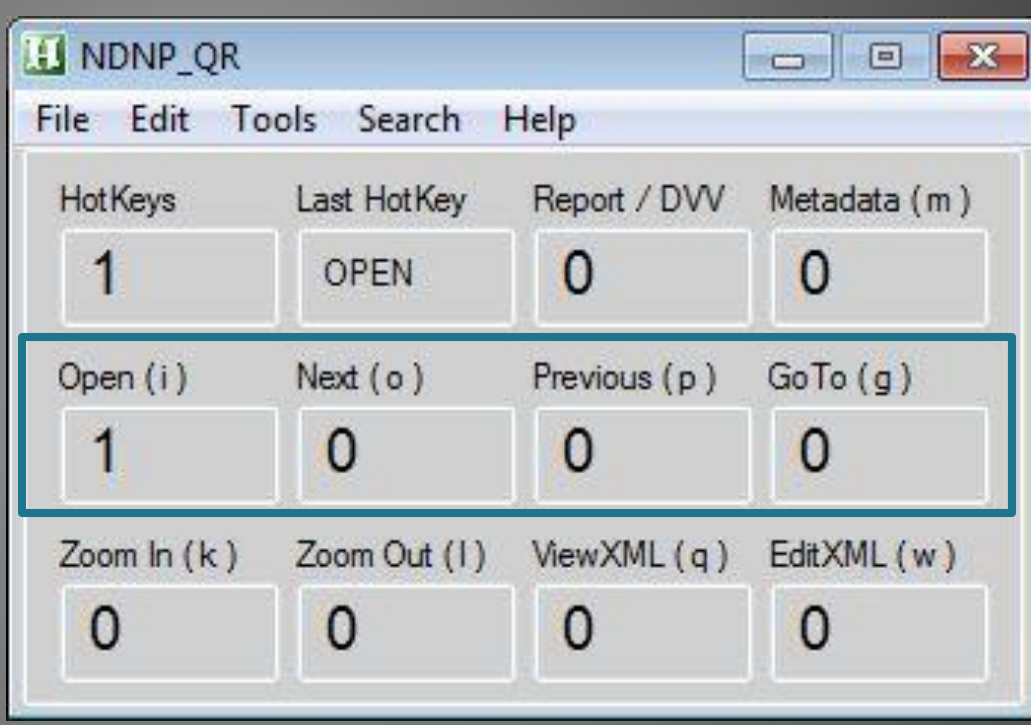

### *Open .TIF & Display Metadata Ctrl + Alt + (key)*

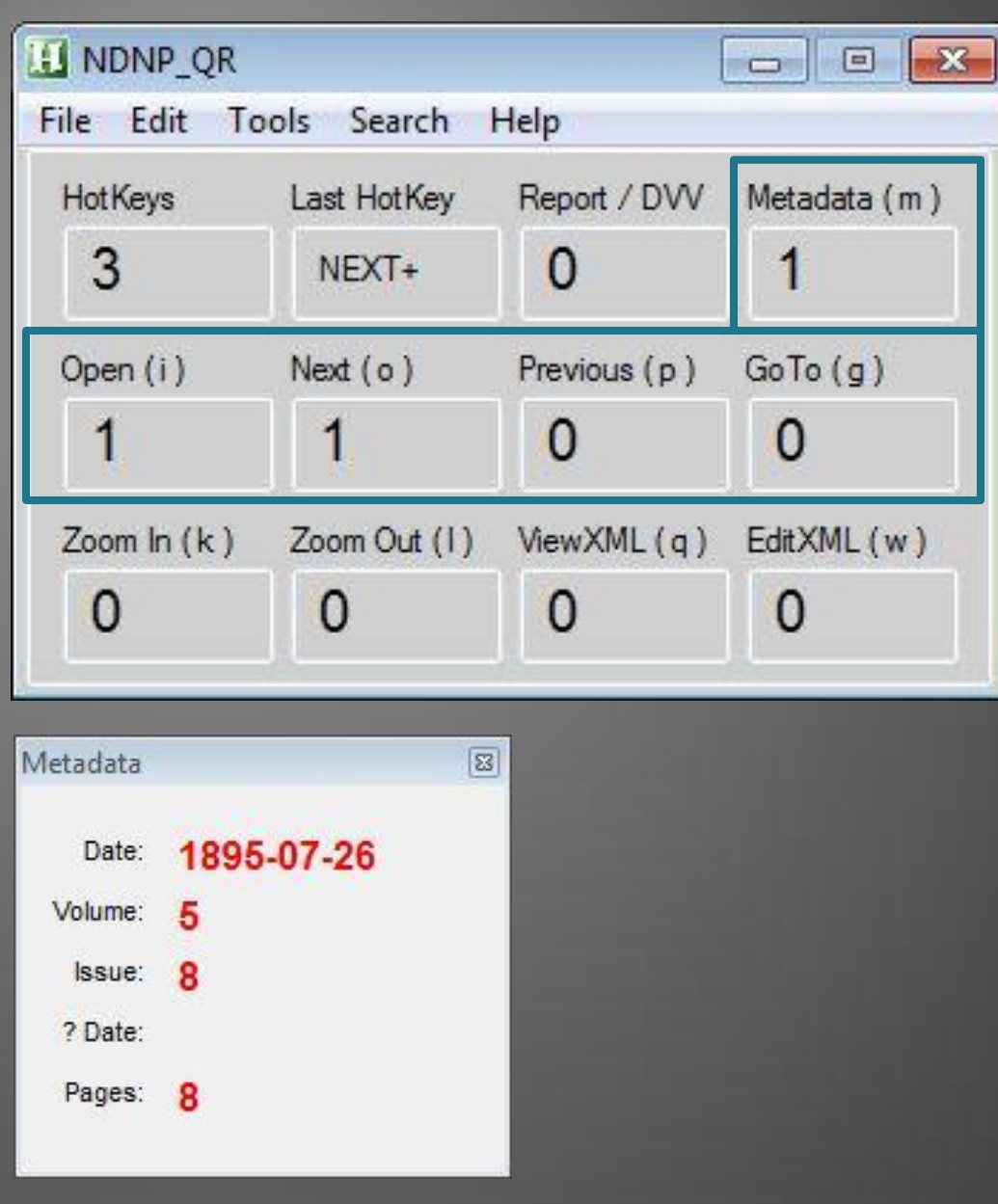

![](_page_4_Picture_0.jpeg)

![](_page_5_Picture_0.jpeg)

![](_page_6_Picture_0.jpeg)

![](_page_7_Picture_0.jpeg)

![](_page_8_Picture_1.jpeg)

### *GitHub*

![](_page_8_Picture_39.jpeg)

# FILE

![](_page_9_Picture_16.jpeg)

U NDNP\_QR

NDNP\_QR\_menus.ahk

![](_page_10_Figure_0.jpeg)

### **SEARCH MENU**

![](_page_11_Picture_10.jpeg)

![](_page_11_Picture_11.jpeg)

![](_page_11_Picture_12.jpeg)

![](_page_12_Picture_3.jpeg)

### **TOOLS MENU**

![](_page_13_Picture_1.jpeg)

![](_page_13_Picture_36.jpeg)

NDNP\_QR.ahk

 $17$ 18

![](_page_14_Picture_16.jpeg)

**Batch Report** 

Processing: batch\_nmu\_beaver

70  $71$ 

72

73

 $74.$  $75$ 

76

This may take awhile . . .

### *Parses batch.xml for issue list (issue.xml file paths)*

```
52
                      ; loop to parse the batchxml and store issue paths
53
                      Loop, parse, batchxml, `n, `r%A_Space%%A_Tab%
54
55
                              ; if the line contains an <issue> tag
                              IfInString, A LoopField, issue
56
57
                              \left\{ \right.58
                                       ; trim the <issue> line before the file path
59
                                       StringTrimLeft, rawissueXMLpath, A LoopField, 66
60
```
#### ; remove the </issue> tag and store the issue.xml path StringTrimRight, issueXMLpath, rawissueXMLpath, 8

; append issue.xml path to issuefile issuefile .= issueXMLpath

; append new line to issuefile issuefile  $:=$  "'n"

; update the issue count issuecount++

; sort the issuefile variable Sort, issuefile

3

砂

3

**Batch Report** 

This may take awhile . . .

153

154

155

156

157

158 159

160

161

### *Parses each issue.xml for metadata*

```
133
                                                          ; read in the issue.xml file to the issuexml variable
                             134
                                                          FileRead, issuexml, %batchfolderpath%\%A_LoopField%
                             135
                                                          , ************************
                             136
                             137
                                                          ; extract issue metadata
                                                          , ************************
                             138
                             139
                                                          Loop, parse, issuexml, `n, `r%A_Space%%A_Tab%
                             140
                                                          ξ
                             141
                                                                  ; if the line contains a volume number tag
                             toso:
                                                                  ; set the volume number flag
                                                                  IfInString, A_LoopField, type="volume"
                                                  砂
                                                                  子
                                                                         ; set the volume number flag
                                                                         volumeflag = 1Processing: batch_nmu_beaver
                                                                         ; continue the parsing loop
                                                                         Continue
```

```
J
```
 $\{$ 

3

; if the volumeflag has been set if (volumeflag ==  $1$ )

> ; assign the volume number StringTrimLeft, volume, A LoopField, 13 StringTrimRight, volume, volume, 14

; reset the volumeflag  $volumeflag = 0$ 

### *Writes metadata to text file*

![](_page_17_Picture_11.jpeg)

File Edit Format View Help

### BATCH REPORT

![](_page_18_Picture_19.jpeg)

 $\boxed{\phantom{a}}$ 

 $\mathbb{R}$ 

File Edit Format View Help

## BATCH REPORT **Edition Label**

![](_page_19_Picture_19.jpeg)

 $\boxed{\phantom{a}}$ 

File Edit Format View Help

E:\batch\_nmu\_beaver

 $- -$ 

## BATCH REPORT

![](_page_20_Picture_35.jpeg)

**SPECIAL RAILROAD EDITION** 

#### **Questionable Date**

 $\boxed{\phantom{a}}$ 

 $\mathbb{A}$ 

Questionable: 1914-06-26

File Edit Format View Help

### BATCH REPORT

![](_page_21_Picture_22.jpeg)

 $\boxed{\phantom{a}}$ 

 $\rightarrow$ 

File Edit Format View Help

### BATCH REPORT

![](_page_22_Picture_23.jpeg)

 $\boxed{\phantom{a}}$ 

 $\mathbb{A}$ 

File Edit Format View Help

### BATCH REPORT

![](_page_23_Picture_22.jpeg)

 $\boxed{\phantom{a}}$ 

 $\mathbb{R}$ 

File Edit Format View Help

### BATCH REPORT

![](_page_24_Picture_22.jpeg)

 $\boxed{\phantom{a}}$ 

 $\mathbb{R}$ 

## REEL REPORT

### METADATA VIEWER

![](_page_25_Picture_28.jpeg)

273 ; create dialog to select a reel folder 274 FileSelectFolder, reelfolderpath, %batchdrive%, 2, 'nSelect a REEL folder:

![](_page_25_Picture_4.jpeg)

### REEL REPORT

### METADATA VIEWER

### *Open first .TIF file for each issue*

![](_page_26_Figure_3.jpeg)

### **NEW YEAR'S EDITION SAN JUAN COUNTY INDEX**

VOL. 20.

and were there destroyed, while those trees.

AZTEC, NEW MEXICO, JANUARY 1, 1910.

**NUMBER 48** 

![](_page_27_Picture_4.jpeg)

Deriving its name from a long de- west the snow-clad hills are ever in built of either brick, stone or cement, the source of all wealth for the fruit gether with the soil, are adapted to the government in connection with i parted race whose castles, though in a vidence and the cool breezes of the the Metadata

sad state of decay, still stand within a La Platas soothe to sleep in the sum- bei few hundred yards of its city limits, mer evenings the Timer & rest- even it will ever remain as a monument to ing him, enabling to to his oce that race. Who were they, this de- daily task much re Within a me parted race? History can tell but lit- few hundred yards town the the tle of them. Discovered at the time beautiful Las Anim ver flows Ale Cortez and his followers made their upon its way to the Start suring an tec first trip of exploration from Mexico, ever abundance of whomso- cla they soon vanished from the face of ever may come. To h the fer- eve the earth. Historians seem to think tile valley stretches were the eye, wo that they were destroyed by a allowing as is now the case, a view of to stronger race while the old Indian the splendid orchards of which San specidition legend, handed down from generation Juan county is so proud and whose ar

**NEW YEAR'S EDITION** to generation, says that they were products are now so famous, being in visited by a plague, that those in the known the world over for unsurpassed de

Date: 1910-01-01

Volume: 20

Issue: 48

Pages: 8

? Date:

groven and ranchman in San Juan production of a great variety of crops, Animas-La Plata project, but was cout v, according to the report of the including cereals, legumes and fruits. thrown open to entry on September 1. territorial engineer, has three-fourths Owing to the topographical conditions 1907, when the land was immediately of all the water supply of New Mexico. of these mesas late killing frosts in entered upon by the parties now pur-The following is taken from the re- the spring seldom occur, hence this posing to carry out this fine project. port of the territorial engineer. The section is particularly suited for the Aztec is the county seat of San Juan properties mentioned have their head- fruit industry, the apple doing better county and here are the county buildquarters at Aztec: than any other fruit.

"The Eden Land and Power Com- In addition to the above project, the ts kind, being elegantly furnished, its pany of Aztec owns and controls the same parties have another in San Juan vaults are fire-proof and are fitted Edn Canal, a project which, when county which will divert water out of with the latest improved fixtures. The successfully completed, will be a good the Las Animas river in Colorado for county officials are of the courteous,

ater the irrigation of about 130,000 acres in obliging kind and San Juan county is er, a New Mexico. This project can be ex- proud of them. Finances of the town oun- tended so as to cover nearly 700,000 and county are in a first-class condie of acres if the water supply will warrant. tion.

huts at the time of this plague shut flavor, their perfect color and the ables, and the prices are very reason- supply is thus exceptionally steady The construction of this project is exup all entrances to these old castles wonderful bearing qualities of its oble, in fact so much more reasonable and certain. The yearly discharge of pensive, owing to the topographical the Las Animas River is large and is conditions, but when once constructed a gravity water system, which has

who were on the outside were advised Northward the valley stretches in Competition in trade, however, is a shown on a preceding page (p. 12). It will bring under cultivation some by their Gods to jump into the river the same manner, many of the lead- good thing and progressive merchants one cubic foot per second of water of the most fertile land in the territo- which no doubt will soon be installed and were then turned into fishes. Ing orchards of this county being lo- will still find here openings for many can easily be made to irrigate 100 ry. The other natural conditions are A fine system could be put in at a However as that may be, the Indians cated several miles north of Aztec. classes of business. A good gent's acros, if not more, in this region. The similar to the Turley-Hollister project of this day and generation will not To the west are also some fine fields. furnishing goods store should do well, main canal of this company is 35 on the San Juan.

![](_page_27_Picture_15.jpeg)

ings, the court house being a model of

The location of the town, at the foot of the hill, gives it a fine location for been talked of for some time and reasonable cost and when the Eden canal is completed no doubt there will be one. A natural reservoir site is

than one would expect.

eat a fish out of the Las Animas river, Therefore, surrounded as it is on all another drug store, another hotel miles long, and there are two other

## **NEW YEAR'S EDITION SANJUAN COUNTY INDEX**

VOL. 20.

sad state of decay, st

tle of them. Discov

Cortez and his follow

first trip of exploration

they soon vanished from

few hundred yards of

it will ever remain as

AZTEC, NEW MEXICO, JANUARY 1, 1910.

**NUMBER 48** 

![](_page_28_Picture_4.jpeg)

quarters at Aztec:

Deriving its name from a long de- west the snow-clad hills are ever in built of either brick, stone or cement, the sairce of all wealth for the fruit gether with the soil, are adapted to the government in connection parted race whose castles, though in a evidence and the the the Metadata

Timer<sup>8</sup> that race. Who were they, this departed race? History can tell but lit- few hundred y Start

the earth. Historians seem to think that they were destroyed by a allowing, as is n stronger race while the old Indian the splendid ord legend, handed down from generation Juan county is to generation, says that they were products are now visited by a plague, that those in the known the world over for unsurpassed dea

and were there destroyed, while those trees.

Date: 1910-01-01 his or in a n Volume: 20 the th Issue: 49  $Iows<sub>A</sub>$ g an te ? Date: fer- ev Pages: 8 eve, W w of to San Fp

um-b

 $rest \epsilon v$ 

being in

#### **NEW YEAR'S EDITION**

than one would expect.

of acres if the water supply will warrant. tion. huts at the time of this plague shut flavor, their perfect color and the ables, and the prices are very reason- supply is thus exceptionally steady The construction of this project is exup all entrances to these old castles vonderful bearing qualities of its oble, in fact so much more reasonable and certain. The yearly discharge of pensive, owing to the topographical the Las Animas River is large and is conditions, but when once constructed a gravity water system, which has

who were on the outside were advised Northward the valley stretches in Competition in trade, however, is a shown on a preceding page (p. 12). it will bring under cultivation some been talked of for some time and by their Gods to jump into the river the same manner, many of the lead- good thing and progressive merchants One cubic foot per second of water of the most fertile land in the territo- which no doubt will soon be installed and were then turned into fishes. Ing orchards of this county being lo- will still find here openings for many can easily be made to irrigate 100 ry. The other natural conditions are A fine system could be put in at a However as that may be, the Indians cated several miles north of Aztec. classes of business. A good gent's acres, if not more, in this region. The similar to the Turley-Hollister project reasonable cost and when the Eden of this day and generation will not To the west are also some fine fields. furnishing goods store should do well, main canal of this company is 35 on the San Juan. a fish out of the Las Animas river, Therefore, surrounded as it is on all another drug store, another hotel miles long, and there are two other

than any other fruit.

 $\frac{1}{\sqrt{2}}$  grover and ranchman in San Juan production of a great variety of crops, Animas-La Plata project, but was cout y, according to the report of the including cereals, legumes and fruits, thrown open to entry on Sentember 1 territorial engineer, has three-fourths Owing to the topographical conditions 1907, when the land was immediately of all the water supply of New Mexico. of these mesas late killing frosts in entered upon by the parties now pur-5h- following is taken from the re- the spring seldom occur, hence this posing to carry out this fine project.

port of the territorial engineer. The section is particularly suited for the Aztec is the county seat of San Juan projects mentioned have their head- fruit industry, the apple doing better county and here are the county buildings, the court house being a model of "The Eden Land and Power Com- In addition to the above project, the its kind, being elegantly furnished, its patty of Aztec owns and controls the same parties have another in San Juan vaults are fire-proof and are fitted Edn Canal, a project which, when county which will divert water out of with the latest improved fixtures. The completed, will be a good the Las Animas river in Colorado for county officials are of the courteous, ater the irrigation of about 130,000 acres in obliging kind and San Juan county is er, a New Mexico. This project can be ex- proud of them. Finances of the town un tended so as to cover nearly 700,000 and county are in a first-class condi-

> The location of the town, at the foot of the hill, gives it a fine location for canal is completed no doubt there will be one. A natural reservoir site i

## **NEW YEAR'S EDITION SANJUAN COUNTY INDEX**

VOL. 20.

AZTEC, NEW MEXICO, JANUARY 1, 1910.

**NUMBER 48** 

![](_page_29_Picture_4.jpeg)

Deriving its name from a long de-| west the snow-clad hills are ever i parted race whose castles, though in a cvidence and the cool breezes of the Metadata sad state of decay, still stand within a La Platas soothe to sleep in the sum few hundred yards of its city limits, mer evenings the Timer 8 rer, rest it will ever remain as a monument to ing him, enabling to to his that race. Who were they, this de- daily task much re 3 parted race? History can tell but lit- few hundred yards town the tle of them. Discovered at the time beautiful Las Anim ver flows Cortez and his followers made their upon its way to the Start uring a first trip of exploration from Mexico, ever abundance of whoms they soon vanished from the face of ever may come. To h the fo the earth. Historians seem to think tile valley stretche perore the ev that they were destroyed by a allowing, as is now the case, a view stronger race while the old Indian the splendid orchards of which Sa legend, handed down from generation Juan county is so proud and who to generation, says that they were products are now so famous, bein visited by a plague, that those in the known the world over for unsurpassed de

and were there destroyed, while those trees.

Date: 1910-01-01 Volume: Issue: 48 ? Date: Pages: 8 *INSTERNATION SERVITIO* 

of all wealth for the fruit gether with the soil, are adapted to the government in eq id ranchman in San Juan production of a great variety of crops, Animas-La Plata

**Issue Metadata** the territorial engineer. The section is particularly suited for the Aztec is the county seat s mentioned have their head- fruit industry, the apple doing better county and here are the county buildthan any other fruit.

a at Aztec: Eden Land and Power Com- In addition to the above project, the Its kind, being elegantly furnished, its Aztec owns and controls the same parties have another in San Juan vaults are fire-proof and are fitted Canal, at project which, when county which will divert water out of with the latest improved fixtures. The unpleted, will be a good the Las Animas river in Colorado for county officials are of the courteous,

ater the irrigation of about 130,000 acres in obliging kind and San Juan county is er, a New Mexico. This project can be ex- proud of them. Finances of the town un tended so as to cover nearly 700,000 and county are in a first-class condiof acres if the water supply will warrant. tion.

huts at the time of this plague shut flavor, their perfect color and the ables, and the prices are very reason- supply is thus exceptionally steady The construction of this project is exup all entrances to these old castles vonderful bearing qualities of its oble, in fact so much more reasonable and certain. The yearly discharge of pensive, owing to the topographical the Las Animas River is large and is conditions, but when once constructed a gravity water system, which has than one would expect.

who were on the outside were advised Northward the valley stretches in Competition in trade, however, is a shown on a preceding page (p. 12). it will bring under cultivation some by their Gods to jump into the river the same manner, many of the lead- good thing and progressive merchants One cubic foot per second of water of the most fertile land in the territo- which no doubt will soon be installed and were then turned into fishes. Ing orchards of this county being lo- will still find here openings for many can easily be made to irrigate 100 ry. The other natural conditions are A fine system could be put in at a However as that may be, the Indians cated several miles north of Aztec. classes of business. A good gent's acres, if not more, in this region. The similar to the Turley-Hollister project reasonable cost and when the Eden of this day and generation will not To the west are also some fine fields. furnishing goods store should do well, main canal of this company is 35 on the San Juan. fish out of the Las Animas river. Therefore, surrounded as it is on all another drug store, another hotel miles long, and there are two other

ings, the court house being a model of

The location of the town, at the foot of the hill, gives it a fine location for been talked of for some time and canal is completed no doubt there will be one. A natural reservoir site i

## **NEW YEAR'S EDITION SANJUAN COUNTY INDEX**

VOL. 20. AZTEC, NEW MEXICO, JANUARY 1, 1910. **NUMBER 48**  $\sqrt{53}$  $\overline{\mathbb{E}}$ Volume 図 Date Issue 20 Jan. 1, 1910 48 AZTEC. "The Land of the Big Red App<sup>x"</sup> THE GREAT FRUIT BELT ART OF THE IN

port of the territorial engineer.

"The Eden Land and Pow-

pany of Aztec owns and cont

qui trers at Aztec:

projects mentioned have their h

Deriving its name from a long de-| west the snow-clad hills are ever in built of either brick, stone of parted race whose castles, though in a vidence and the cool breezes of the the Metadata sad state of decay, still stand within a | La Platas soothe to sleep in the sum- be

Edition

few hundred yards of its city limits, mer evenings the Timer & rer, rest- eve it will ever remain as a monument to ing him, enabling that race. Who were they, this de- daily task much re parted race? History can tell but lit- few hundred yards tle of them. Discovered at the time beautiful Las Anim Cortez and his followers made their upon its way to the first trip of exploration from Mexico, ever abundance of they soon vanished from the face of ever may come. To the earth. Historians seem to think tile valley stretche that they were destroyed by a allowing, as is now the stronger race while the old Indian the splendid orchard legend, handed down from generation Juan county is so to generation, says that they were products are now s visited by a plague, that those in the known the world ove huts at the time of this plague shut flavor, their perfect

and were there destroyed, while those trees.

Date: 1910-01-01 to to his oc Within a me Volume: 20 town the th ver flows Al Issue: 48 uring an tee ? Date: whomso- cla h the fer- ev Pages: **R** 

### **NEW YEAR'S EDITION**

than one would expect.

a fish out of the Las Animas river. Therefore, surrounded as it is on all another drug store, another hotel miles long, and there are two other

183 his project can be ex-

than any other fruit.

**Issue Metadata** 

etion is particularly suited for the Aztec is the county and fruit industry, the apple doing better county and here are the county buildings, the court house being a model of its kind, being elegantly furnished, its In addition to the above project, the same parties have another in San Juan vaults are fire-proof and are Il divert water out of with the latest improved fixtures, The river in Colorado for county officials are of the courteous, obliging kind and San Juan county is proud of them. Finances of the town cover nearly 700,000 and county are in a first-class condier supply will warrant, tion.

The location of the town, at the foot of the hill, gives it a fine location for astructed a gravity water system, which has been talked of for some time and A fine system could be put in at a reasonable cost and when the Eden canal is completed no doubt there will be one. A natural reservoir site i

However as that may be, the Indians cated several miles north of Aztec. classes of business. A good gent's acros, if not more, in this region. The similar to the Turley-Hollister project of this day and generation will not To the west are also some fine fields. furnishing goods store should do well, main canal of this company is 35 on the San Juan.

up all entrances to these old castles wonderful bearing qualities of its oble, in fact so much more reasonable and certain. The yearly discharge of pensive, owing to the topographical the Las Animas River is large and is conditions, but when of who were on the outside were advised Northward the valley stretches in Competition in trade, however, is a shown on a preceding page (p. 12). It will bring under cultivation some by their Gods to jump into the river the same manner, many of the lead- good thing and progressive merchants One cubic foot per second of water of the most fertile land in the territo- which no doubt will soon be installed and were then turned into fishes. ing orchards of this county being lo- will still find here openings for many can easily be made to irrigate 100 ry. The other natural conditions are

# DVV<br>PAGES

![](_page_31_Figure_1.jpeg)

# **DVV<br>PAGES**

![](_page_32_Picture_5.jpeg)

# **DVV<br>PAGES**

![](_page_33_Picture_6.jpeg)

![](_page_34_Picture_0.jpeg)

#### NDNP\_QR\_tools.ahk

### **OCR** SEARCH

![](_page_34_Picture_64.jpeg)

![](_page_35_Picture_6.jpeg)

### **OTHER** APPS

*Controlled Vocab Save & Close Files*

*Manage Files Create Files Review Images Review Metadata*

![](_page_36_Picture_58.jpeg)

Back (b)

 $\mathbf{0}$ 

**HotKeys** 

624

**H** Newspaper Notes

Disp Meta (0)

41

302

 $\boxed{\phantom{a}}$ 

### THANK YOU!

![](_page_37_Picture_19.jpeg)

- *http://www.autohotkey.com/docs/*
- *https://github.com/drewhop/AutoHotkey/wiki/NDNP\_QR*